## [Components of GoldSMS](http://plain-english.com/goldsmsdoc/doku.php?id=components_of_goldsms)

## GoldSMS Thread

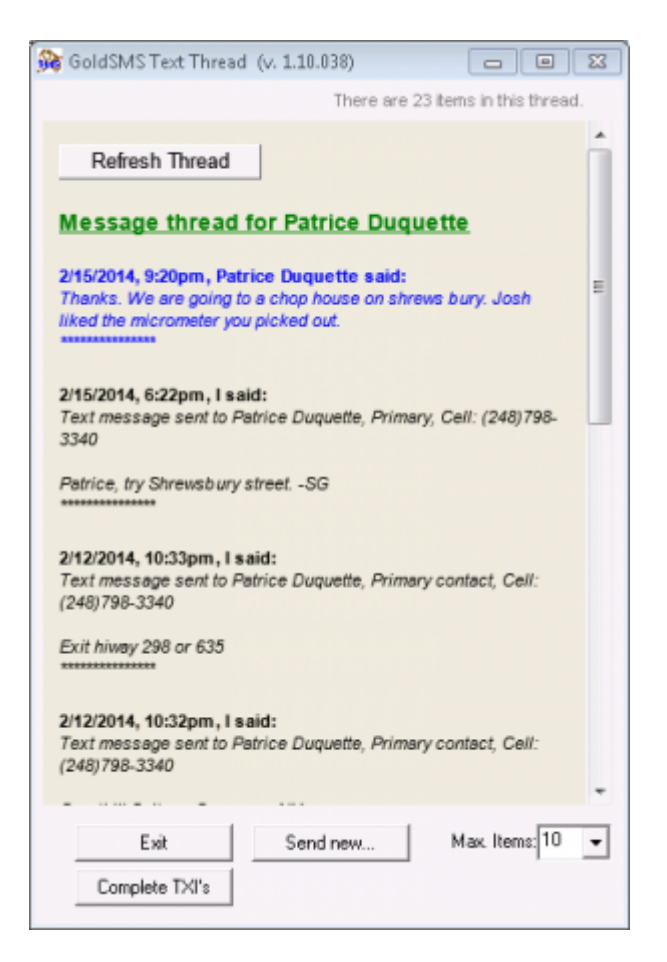

What problem does GoldSMS Thread solve?

GoldSMS data (inbound and outbound Texts) are stored in several different ways:

Outbound Texts are immediately logged to History as TXO's. Inbound Texts are initially logged to Pending as TXI's. Users will (should) "complete" those TXI's upon reading them, sending them to the History tab.

So, for any given contact, TXI's and TXO's can be somewhat challenging to read, in order… to say the least!

GoldSMS Thread analyzes the times and dates of the current contact's Text messages and presents them in a unified chronologically correct interface. When used in conjunction with GoldSMS and its "Send and Repeat" button, GoldSMS Thread gives you true conversational SMS from within GoldMine… just as if you were using a cell phone!

Note the "Complete TXI's" button… this function finds all the Pending TXI's (on the current contact record only) and "completes" them, i.e. converts them to History records. As part of the "magic," the date and time values are preserved, rather than using the default GoldMine method of updating them to the current date and time.

The "Send New" button opens the main GoldSMS module for sending interactive "onesies."

The view is automatically refreshed every 7 seconds, making the "Refresh Thread" somewhat unnecessary.

From: <http://plain-english.com/goldsmsdoc/>- **GoldSMS User and Admin Guide**

Permanent link: **[http://plain-english.com/goldsmsdoc/doku.php?id=goldsms\\_thread](http://plain-english.com/goldsmsdoc/doku.php?id=goldsms_thread)**

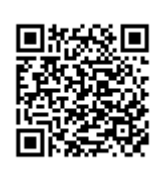

Last update: **2014/02/17 08:35**